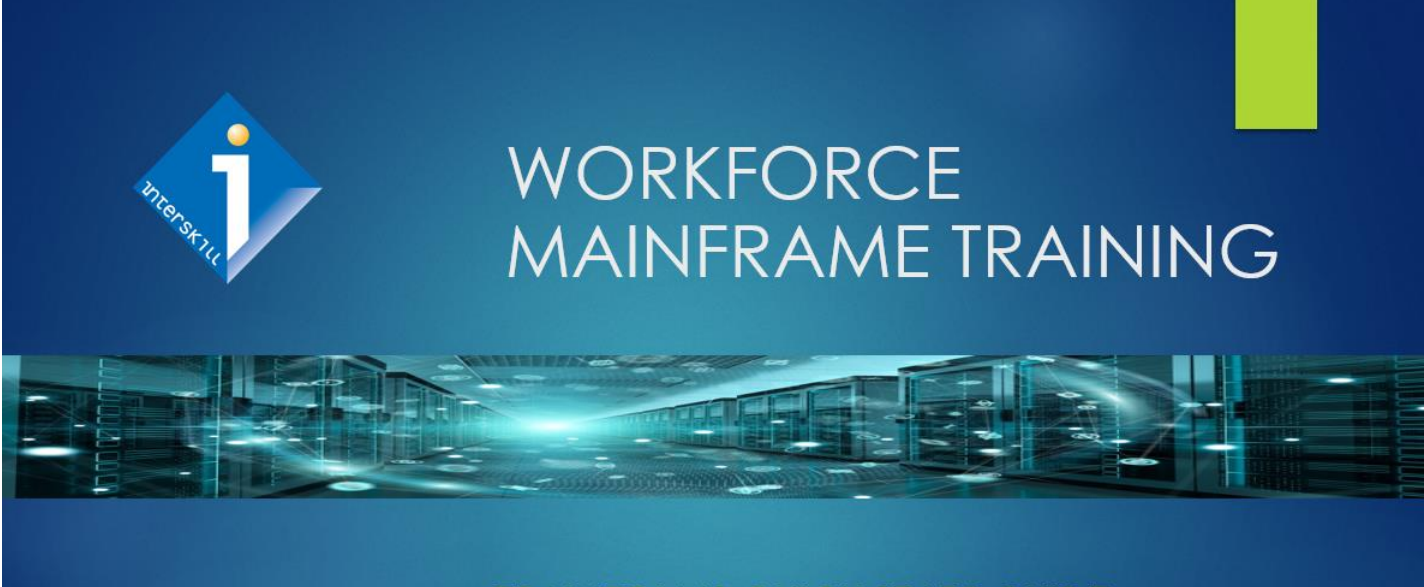

**TRAINEE LMS QUICK START GUIDE** 5 STEPS FOR A SUCCESSFUL TRAINING PROGRAM

# 1 Trainee Login Instructions

- Login and begin your training program **[HERE](https://lms.interskill.com/)**
- Type in your User Name and Password and Click **"LOGIN"**
- Login Support, please contact Interskill Customer Care at 770-872-4278

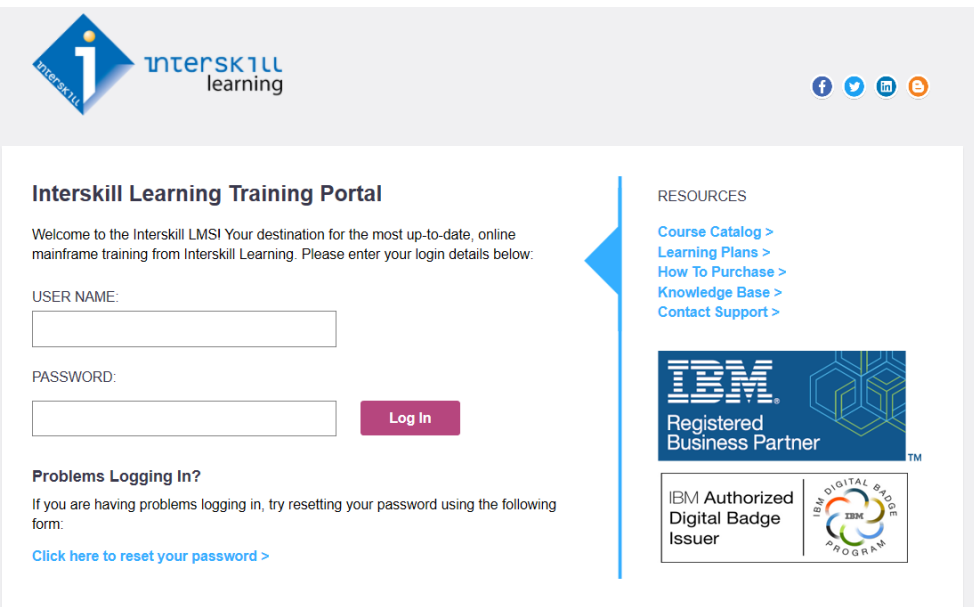

#### 2 Enroll for Courses and Assessments • Select **"MY COURSES"** or **"MY ASSESSMENTS"** • Check the box next to the desired course title • Return to the **"MY COURSES"** page and launch the course module • Return to **"MY ASSESSMENTS"** page to start assessment**INTERSKILL**<br>learning  $0000$ **HOME MY COURSES MY ASSESSMENTS REPORTS MY ACCOUNT HELP** LOCOUT **My Courses AWARDED My Recent Activity MY**<br>COURSES **CERTIFICATES bower your Learning Plans Mainframe Digital Badges** Career! This is a test message **ENROLL FOR LEARNING PLANS Welcome to the Learning Management COURSES System (LMS)** The LMS is your all-access pass to self-paced courseware covering the spectrum of IBM Systems and other distributed products. Updated regularly with the newest web-based training releases, the LMS gives you 24x7 access to hours of courseware.

### Tips & FAQ

- You can take courses in any order and as many times as you wish.
- Dropping courses will not affect you training history.
- You cannot idle more than 2 hours within a module. If you extend this, your scores will not be recorded.
- Exiting a module will bookmark your last page, except in test areas.
- Do not attempt to open more than one module at a time.

# **Don't forget to print off your Certificates of Completions, available for Every Course!**

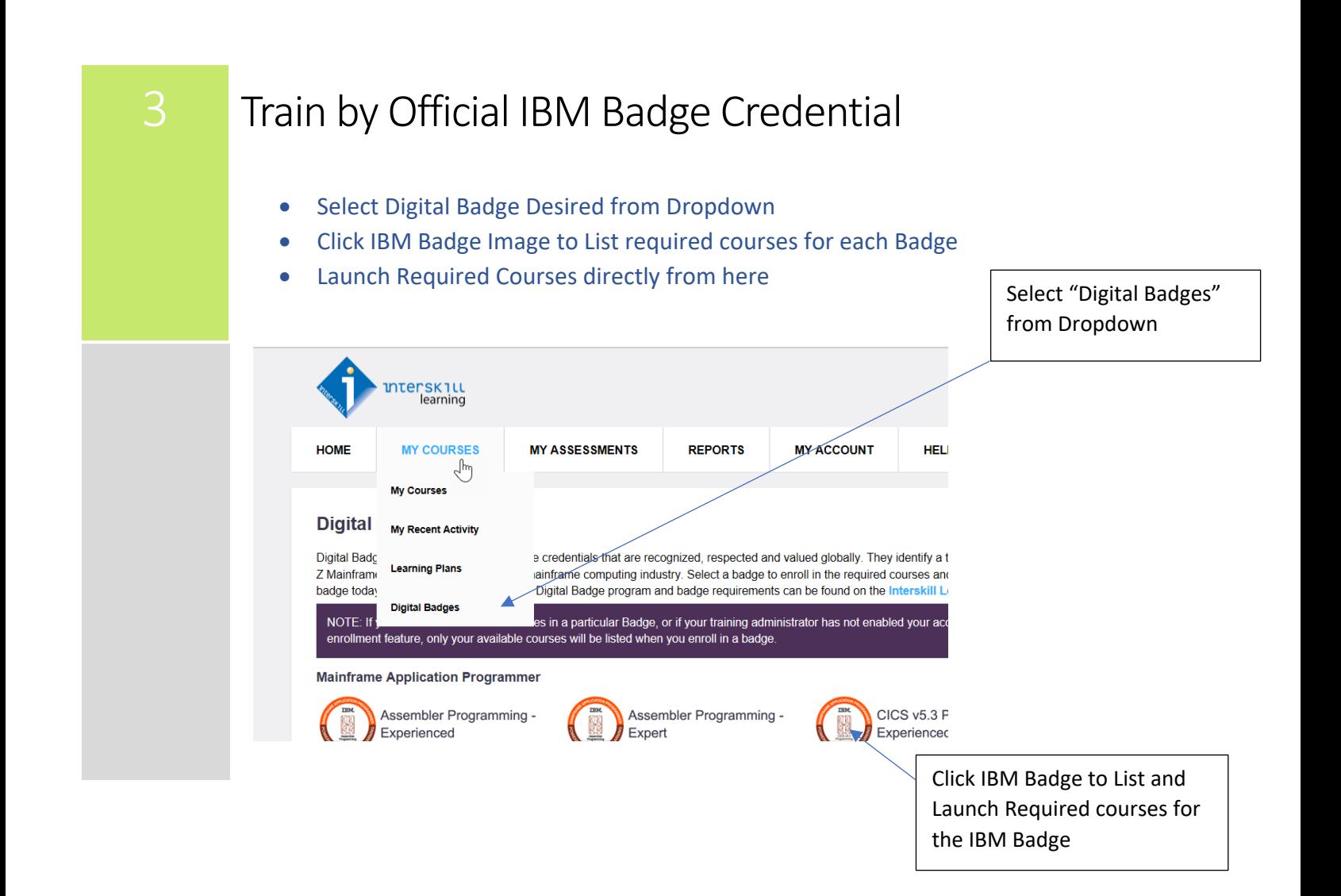

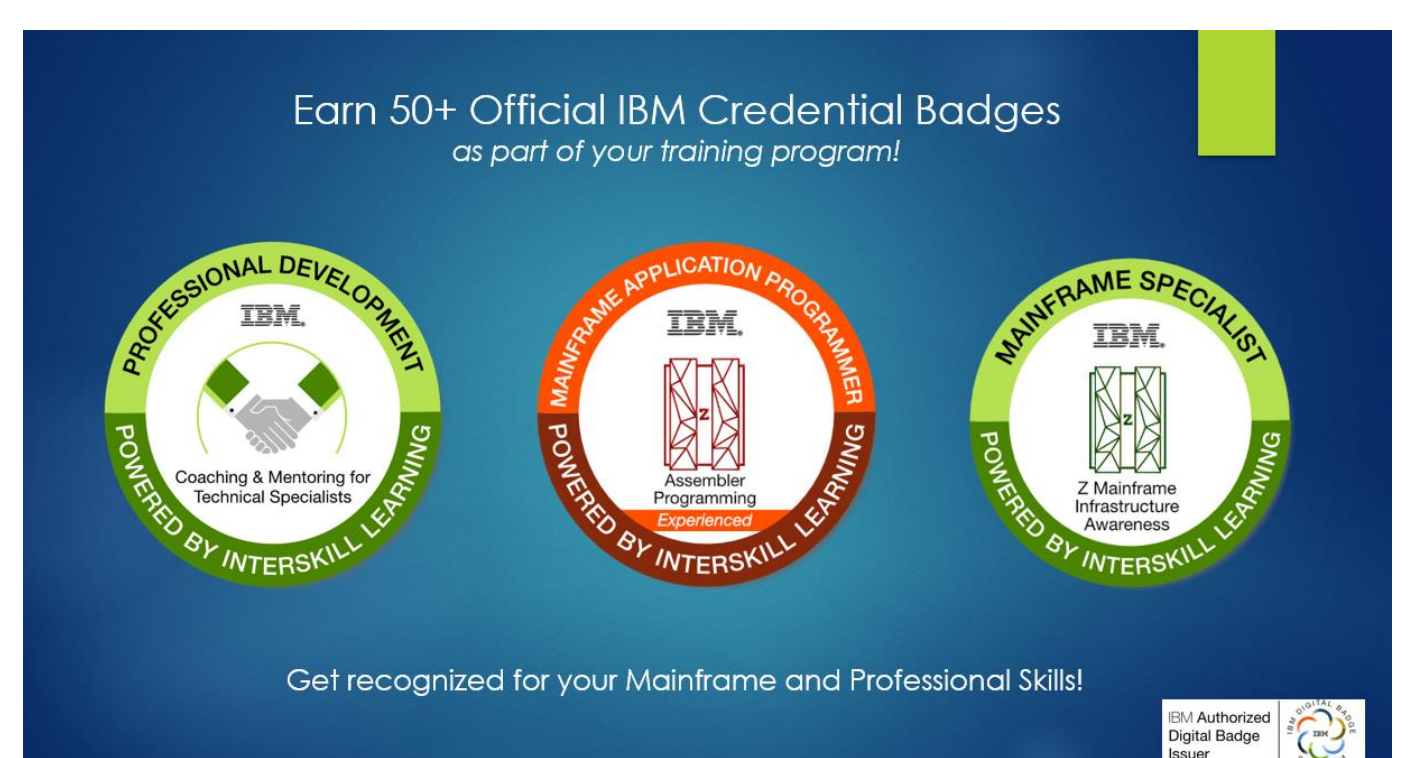

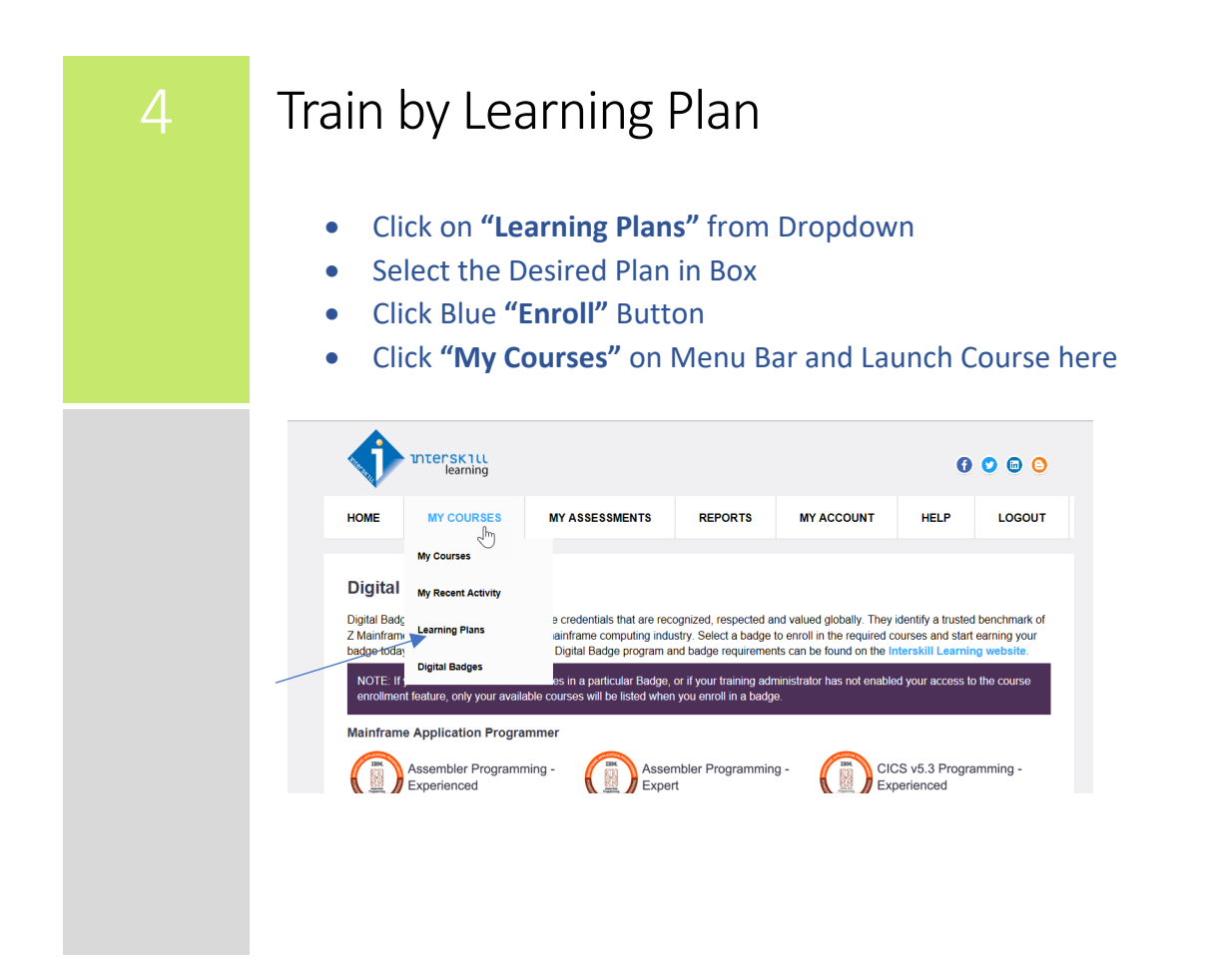

**Interskill's Expert Designed Training Tracks are your Roadmap for Logical and Successful Knowledge Gain!**

# **Designed to focus on the optimal courses for each Mainframe Job Role!**

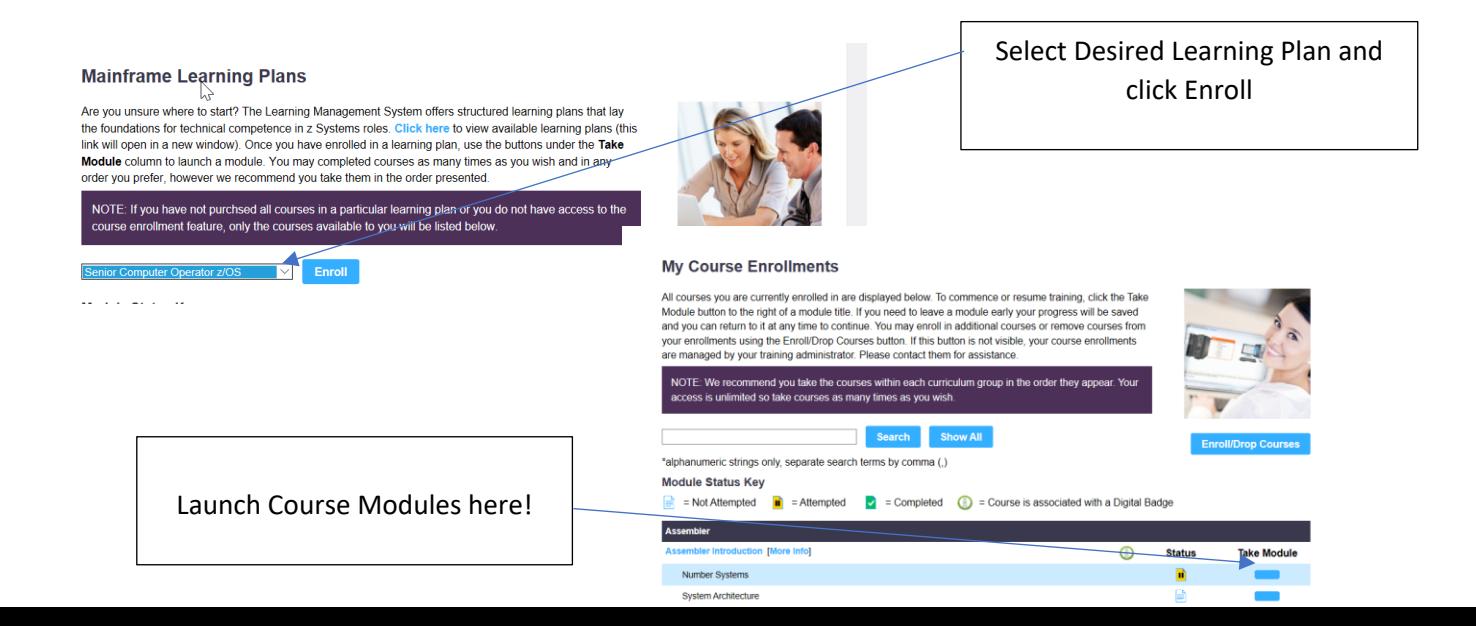

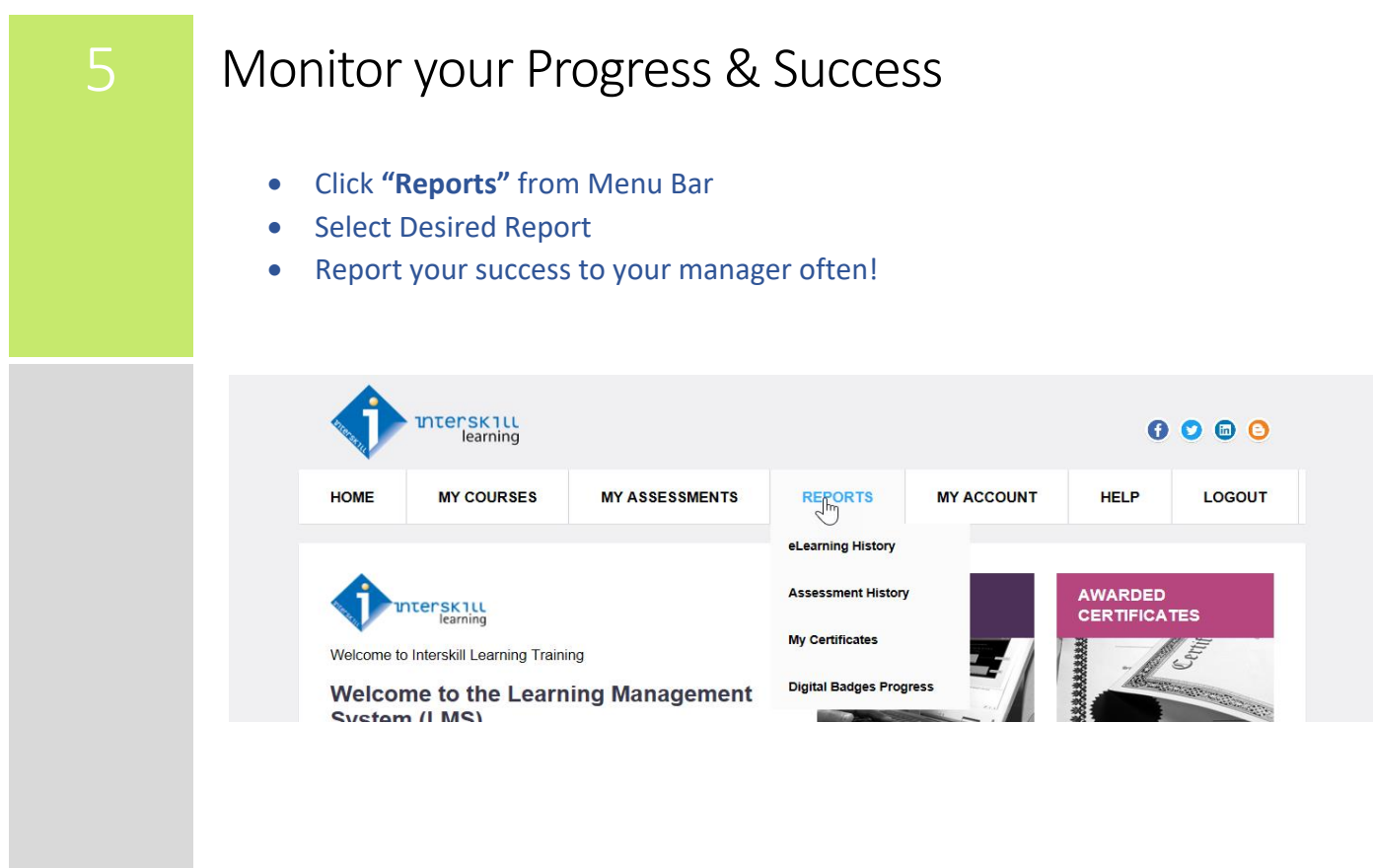

# **Quick Reference Material:**

- [Complete Course Listing](https://interskill.com/course-catalog/by-curriculum.html)
- [Coming Soon Courses](https://interskill.com/coming-soon.html)
- [Learning Plan Graphical Guide](http://lpt.interskill.com/orgchart.htm)
- [IBM Official Digital Badges Available](https://interskill.com/ibm-badges.html)
- Chat wi[th Interskill's Customer Care Team](https://vm.providesupport.com/1vjjg30y8234o1h8qp7ek7pudx)